### PB165 Grafy a sítě: Úvod k plánování a rozvrhování

### Grafy a sítě v plánování a rozvrhování: osnova

- <sup>1</sup> Problém rozvrhování: vlastnosti stroje, omezení, optimalizace
- <sup>2</sup> Preceden£ní omezení a disjunktivní grafová reprezentace: korespondence mezi rozvrhem a grafem
- <sup>3</sup> Plánování projektu (precedenční omezení): kritická cesta, kompromisní heuristika
- 4 Barvení grafu: algoritmus saturace a problémy přiřazení místností, rezervační problém, plánování operátorů
- **5 Hranově ohodnocené grafy**: obchodní cestující, doba na dopravu, plánování na po£íta£ových sítích
- <sup>6</sup> Plánování s komunikací a s precedencemi: plánování seznamem, heuristiky mapování, shlukovací heuristiky
- <sup>7</sup> Paralelní úlohy s průběžnou komunikací: vyvažování zátěže a rozdělení grafu

Rozvrhování na FI: PA167 Rozvrhování, PA163 Omezující podmínky

### Rozvrhování a plánování (scheduling)

 $\overline{a}$  1  $(2,1)$  $(3)$  $n_{\rm cl}$  $1.2$  $12.2$  $r3.2$  $\overline{a}$  $\Delta^2$ a1  $\mathbf{d}$ orde

- Zdroj/stroj
	- kapacita
	- dostupnost v £ase
	- rychlost

#### Úloha/aktivita

- ⊙ nejdřívější startovní čas
- o nejpozdější koncový čas
- doba trvání (na referen£ním zdroji)
- · počet zdrojů
- alternativní zdroje

#### Rozvrhování

- optimální alokace/přiřazení zdrojů v čase množině úloh
	- o omezené množství zdrojů
	- $\bullet$ maximalizace zisku za daných omezení

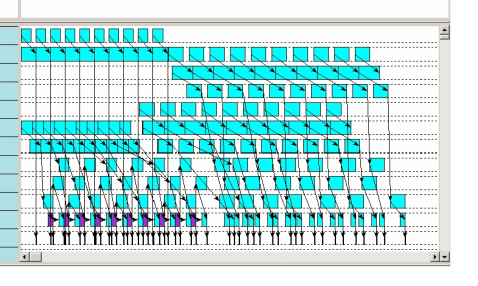

 $\frac{1}{200}$ 

 $200 - 00$ 

 $10000$ 

mm

 $\frac{1}{200}$ 

<span id="page-2-0"></span>Visopt ShopFloor System

### Příklad: rozvrhování s precedencemi

- Rozvrhování 7 úloh na 2 zdrojích
	- $\bullet$  doba trvání úlohy + precedenční podmínky
	- nalezení rozvrhu tak, aby se minimalizovala doba nutná na realizaci všech úloh

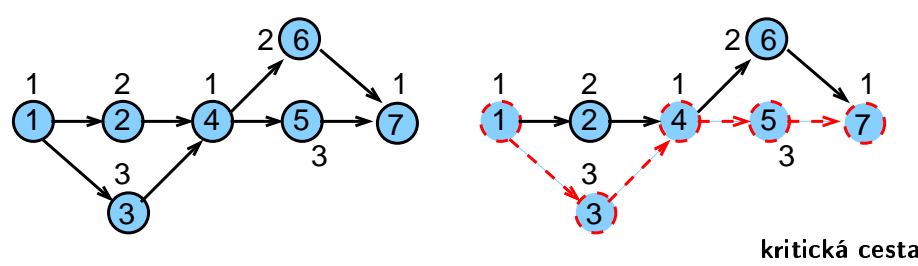

Možný rozvrh  $\bullet$ 

· na kritické (nejdelší) cestě nesmí vzniknout zdržení

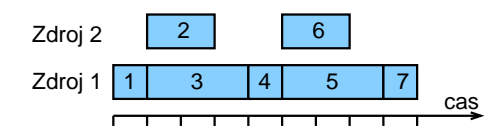

PB165 Grafy a sítě: Úvod k plánování a rozvrhování horný a rozvrhování a rozvrhování a rozvrhování a rozvrhování a rozvrhování a rozvrhování a rozvrhování a rozvrhování a rozvrhování a rozvrhování a rozvrhování a rozvrhová

### Úlohy, stroje

- **Stroje**  $i = 1, \ldots, m$
- $\bullet$  Úlohy  $i = 1, \ldots, n$
- $\bullet$  (i,j) operace nebo provádění úlohy j na stroji i
	- · úloha se může skládat z několika operací
	- $\bullet$  příklad: úloha 4 má tři operace s nenulovou dobou trvání  $(2,4)$ , $(3,4)$ , $(6,4)$ , tj. je prováděna na strojích 2,3,6
- Statické parametry úlohy
	- **doba trvání**  $p_{ij}, p_j$ : doba provádění úlohy  $j$  na stroji *i*
	- termín dostupnosti j *(release date) r<sub>j</sub>*:
		- nejdřívější čas, ve kterém může být úloha j prováděna
	- termín dokončení *(due date)*  $d_j$ *:* 
		- čas, do kdy musí být úloha j nejpozději dokončena
	- váha <sub>Wj</sub>

důležitost úlohy *j* relativně vzhledem k ostatním úloham v systému Dynamické parametry úlohy

 $\bar{{\mathsf{c}}}$ as startu úlohy *(start time)*  $S_{ij}, S_j$ :

čas, kdy začne provádění úlohy *j* na stroji *i* 

 $\bar{{\mathsf{c}}}$ as konce úlohy (completion time)  ${\mathsf C}_{ij}, {\mathsf C}_{j}$ : čas, kdy je dokončeno provádění úlohy *j* na stroji *i* 

#### Grahamova klasifikace

#### Grahamova klasifikace  $\alpha|\beta|\gamma$

používá se pro popis rozvrhovacích problémů

- $\circ$   $\alpha$ : charakteristiky stroje
	- **popisuje způsob alokace úloh na stroje**
- $\circ$   $\beta$ : charakteristiky úloh
	- popisuje omezení aplikovaná na úlohy
- $\circ$   $\gamma$ : optimalizační kritéria

<http://www.mathematik.uni-osnabrueck.de/research/OR/class/>

· složitost a algoritmy pro jednotlivé rozvrhovací problémy

# Základní stroje  $\alpha$

#### Jeden stroj  $1: 1 | ... | ...$

o nejjednodušší varianta

• speciální případ dalších složitějších prostředí stroje

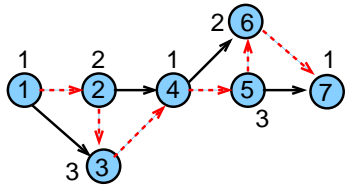

#### Identické paralelní stroje Pm

- $\bullet$  m identických strojů zapojených paralelně (se stejnou rychlostí)
- úloha je dána jedinou operací
- úloha může být prováděna na libovolném z m strojů  $\bullet$

<span id="page-6-0"></span>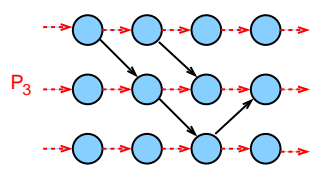

### Stroje s různou rychlostí  $\alpha$

#### Paralelní stroje s různou rychlostí  $Qm$

- $\bullet$  doba trvání úlohy j na stroji i přímo závislá na jeho rychlosti  $v_i$
- $p_{ii} = p_i/v_i$
- p°íklad:

několik počítačů s různou rychlostí procesoru

#### Nezávislé paralelní stroje s různou rychlostí Rm

- stroje mají různou rychlost pro různé úlohy
- $\bullet$  stroj *i* zpracovává úlohu *j* rychlostí v<sub>ii</sub>
- $\rho_{ij} = p_i/v_{ij}$
- p°íklad:

vektorový počítač počítá vektorové úlohy rychleji než klasické PC

### Multi-operační *(shop)* problémy  $\alpha$ Multi-opera£ní (shop) problémy

 $\bullet$  jedna úloha je prováděna postupně na několika strojích

- $\bullet$  úloha j se skládá z několika operací  $(i, j)$
- o operace  $(i, j)$  úlohy  $j$  je prováděna na stroji  $i$  po dobu  $p_{ii}$

1.stroj

stroj

4.stroj

2.stroj

p°íklad: úloha j se 4 operacemi

 $(1, j), (2, j), (3, j), (4, j)$ 

Open shop Om

· multi-operační problém s m stroji (žádné nové vlastnosti)

Job shop Jm

- o multi-operační problém s m stroji
- $\bullet$  pořadí provádění operací je předem určeno
	- příklad:  $(2, j) \rightarrow (1, j) \rightarrow (3, j) \rightarrow (4, j)$

Multi-operační problémy = klasické detailně studované problémy

#### opera£ního výzkumu

- reálné problémy mnohem komplikovanější
- $\bullet$  metody řešení lze použít jako základ pro řešení složitějších problémů
- p°. automobilová výrobní linka

### Omezení

#### Precedenční podmínky precedená precedená precedená precedená precedená precedená precedená precedená precedená

- úloha může být prováděna až po skončení další(ch) úloh
- $\bullet$  pro úlohy a, b píšeme a  $\rightarrow$  b, což znamená  $S_a + p_a \leq S_b$

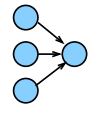

#### **Vhodnost stroje**  $M_i$

- podmnožina strojů  $M_j$ , na níž lze provádět úlohu  $j$
- · př. úloha může být prováděna pouze na těch strojích v počítačové síti, kde jsou dostupná data

<span id="page-9-0"></span>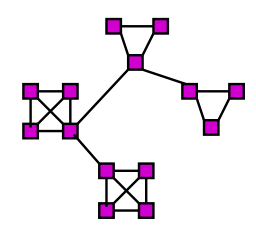

### Omezení

#### Směrovací (routing) omezení

- $\bullet$  udávají, na kterých strojích musí být úloha prováděna
- vazba na sm¥rování v po£íta£ových sítích
- po°adí provád¥ní úlohy v multi-opera£ních problémech
	- o job shop problém: pořadí operací předem stanoveno
	- o open shop problém: pořadí operací úlohy (route for the job) stanoveno až při rozvrhování

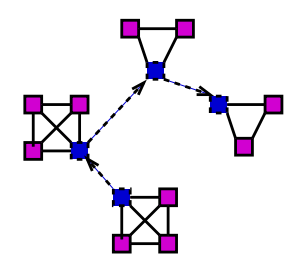

#### Omezení β

#### Doprava a komunikace

$$
t_{jkl}, t_{kl}, t_j
$$

 $\bullet$  doba nutná na přepravu úlohy j mezi dvěma zařízeními k a l

- $\bullet$  t<sub>ikl</sub> doba na přepravu ze stroje k na stroj l pro úlohu j
- $\bullet$  t<sub>kl</sub> doba nezávislá na úloze
- $\bullet$  t<sub>i</sub> doba nezávislá na strojích
- o omezení na přepravované/přenášené množství a možnou dobu přepravy
- omezení na propustnost (kapacitu) hrany/linky
- o omezení na vzdálenost uzlů pro přepravu/přenos

 $t_{kl}$  dáno vzdáleností uzlů v síti/grafu:

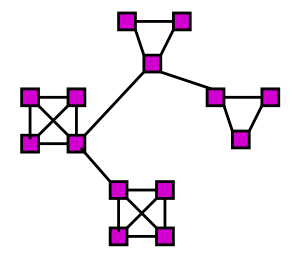

### Optimalizace: *makespan*

 $\circ$ 

**• Maximální čas konce úloh** *(makespan)* 

$$
C_{max} = max(C_1, ..., C_n)
$$
  
Příklad:  $C_{max} = max\{1, 3, 4, 5, 8, 7, 9\} = 9$   
Zdroj 2 2 6  
Zdroj 1 1 3 4 5 7  
Caroj 1 1 3 4 5 7 cas

**· Cíl: minimalizace makespan často** 

- **maximalizuje výkon (throughput)**
- zajišťuje rovnoměrné zatížení strojů (load balancing)
- příklad:  $C_{\text{max}} = \max\{1, 2, 4, 5, 7, 4, 6\} = 7$

<span id="page-12-0"></span>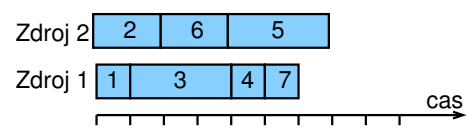

#### $\circ$  Velmi často používané kritérium

### Optimalizace: zpoždění

- **Zpoždění (lateness)** úlohy j:  $L_i = C_i d_i$
- o Cíl: minimalizace zpoždění

$$
L_{\text{max}} = \text{max}(L_1, \ldots, L_n)
$$

Příklad:  $\bullet$ 

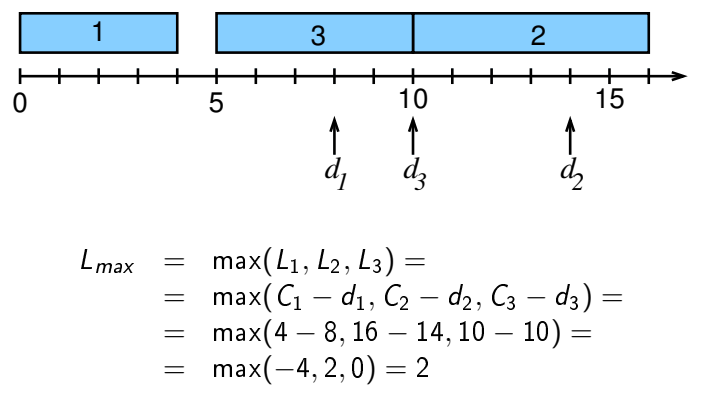

### Optimalizace: nezáporné zpoždění

- Nezáporné zpoždění *(tardiness)* úlohy *j: T<sub>j</sub> =* max( $C_j d_j, 0$ )  $\bullet$
- Cíl: minimalizace celkového zpoždění  $\bullet$

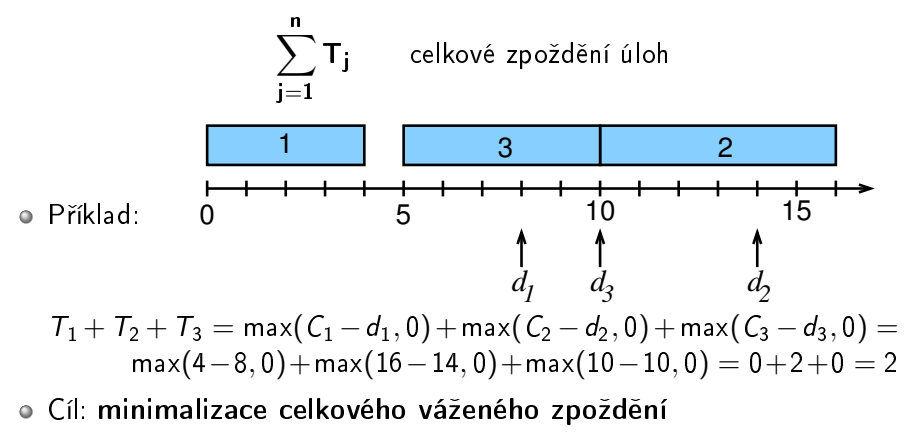

$$
\sum_{j=1}^{n} w_j T_j
$$
 celkové vážené zpoždění úloh

PB165 Grafy a sítě: Úvod k plánování a rozvrhování horný a rozvrhování horný a rozvrhování 15/31

#### Termín dokončení a grafy

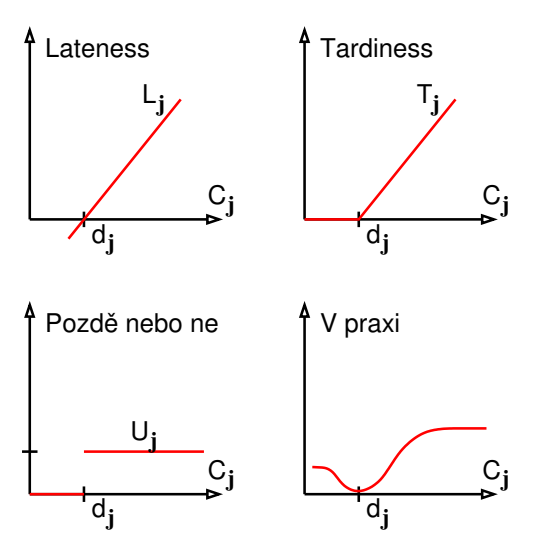

## Příklady rozvrhovacích problému s Grahamovou klasifikací

- $\bullet$  1|prec| $C_{\text{max}}$ 
	- plánování úloh provázaných precedencemi na jednom stroji s cílem minimalizovat makespan
- $P$ m $|r_j, M_j|\sum w_jT_j$ 
	- systém s *m* stroji zapojenými paralelně, kde
		- $\bullet$  úloha j přijde v čase  $r_i$  a má být naplánována do času  $d_i$
		- $\bullet$  úloha j může být naplánována pouze na podmnožině strojů dané  $M_i$
		- a pokud není úloha j zpracována včas, tak je penalizována  $w_iT_i$
- $\bullet$  Jm|| $C_{\text{max}}$ 
	- job shop problém, kde je cílem minimalizovat makespan
	- velmi £asto studovaný a velmi známý typ job-shop problému

#### $\bullet$  P $\infty$ |prec|C<sub>max</sub>

- · problém s neomezeným počtem strojů zapojených paralelně, kde jsou úlohy provázány preceden£ními podmínkami a kde je cílem minimalizovat makespan
- <span id="page-16-0"></span>klasický problém plánování projektu

# Úvod k plánování a rozvrhování

#### Terminologie a klasifikace [Úvod](#page-2-0)

- [Vlastnosti stroje](#page-6-0)
- [Omezení](#page-9-0)
- [Optimalizace](#page-12-0)
- Příklady

#### 2 [Grafová reprezentace pro:](#page-17-0)

- [Preceden£ní omezení](#page-18-0)
- <span id="page-17-0"></span>[Disjunktivní grafová reprezentace](#page-21-0)

### Preceden£ní omezení

- Úloha může být prováděna až po skončení další(ch) úloh
	- úloha *a* před úlohou *b*:  $a \rightarrow b$  :  $S_a + p_a \leq S_b$
- $\bullet$  Orientovaný acyklický vrcholově ohodnocený graf
	- uzly reprezentují úlohy
	- **· hrany** reprezentují precedenční podmínky
	- o ohodnocení vrcholu reprezentuje dobu trvání
	- graf bez cyklů (pro cyklický graf neexistuje žádné řešení)

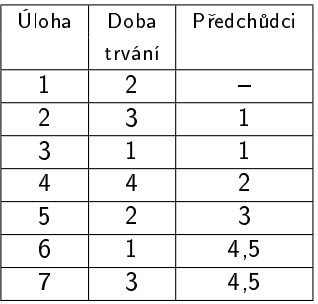

<span id="page-18-0"></span>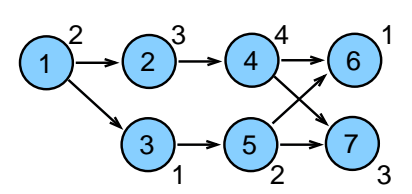

## Úloha jako obdélník

Úloha jako uzel lze p°evést na úloha jako obdelník

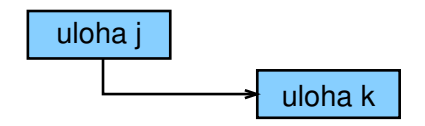

Horizontální strany obdelníku použity jako časové osy  $\bullet$ odpovídající době provádění úlohy

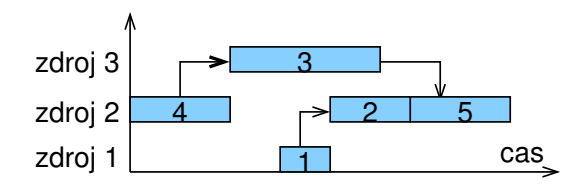

#### Preceden£ní omezení: aplikace

#### Příklad: zprostředkování, instalace  $\bullet$

#### a testování rozsáhlého počítačového systému

- projekt zahrnuje
	- · evaluace a výběr hardware, vývoj software, nábor a školení lidí, testování a ladění systému, ...
- preceden£ní vztahy
	- některé úlohy mohou být prováděny paralelně
	- o úloha musí být realizována až po dokončení jiných úloh
- cíl: minimalizovat £as na realizaci celého projektu, tj. makespan

#### Obecn¥: problémy plánování projektu

· příští přednáška

#### Rozšíření: plánování workflows  $\bullet$

- 1 orientovaný acyklický graf pro provádění úloh na počítačové síti
- $\Omega$  obecné rozšíření: cyklické grafy + podmínky vyhodnocení cyklů

### Disjunktivní grafová reprezentace a multi-operační rozvrhování

- $\circ$  n úloh
- $\bullet$  m strojů
- · Jedna úloha je prováděna postupně na několika strojích
- $\bullet$  Operace  $(i, j)$ : provádění úlohy j na stroji i
- $\circ$   $p_{ij}$ : trvání operace  $(i, j)$
- Pořadí operací úlohy je předem stanoveno:  $\bullet$ 
	- $\phi$   $(i, j) \rightarrow (k, j)$  specifikuje, že úloha  $j$  má být prováděna na stoji i dříve než na stroji k
- Cíl: rozvrhovat úlohy na strojích
	- bez p°ekrytí na strojích
	- bez p°ekrytí v rámci úlohy
	- $\bullet$  minimalizace *makespan*  $C_{max}$

<span id="page-21-0"></span>tedy jedná se o job shop problém s minimalizací makespan  $Jm||C_{\text{max}}$ 

#### Aplikace: automobilová montážní linka

- Rozdílné typy aut na montážní lince  $\bullet$ 
	- o dvou-dveřové kupé, čtyř-dveřový sedan, ...
	- rozdílné barvy
	- o rozdílné vybavení: automatická vs. manuální převodovka, posuvná střech,
- Kritická místa (bottlenecks)

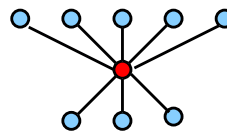

- výkon stroje ovlivňuje tempo výroby
- např. lakování (změna barvy vyžaduje časově náročné čištění)

Cíl

- o maximalizace výkonnosti vhodným serazením automobilů,
- rovnoměrná pracovní zátěž na jednotlivých výrobních místech  $\bullet$

#### Příklad: job shop problém

Data:

• stroje: M1, M2, M3  
\n• úlohy: J1 : (3, 1) → (2, 1) → (1, 1)  
\nJ2 : (1, 2) → (3, 2)  
\nJ3 : (2, 3) → (1, 3) → (3, 3)  
\nM1\n  
\n• doby trvání: p31 = 4, p21 = 2, p11 = 1  
\n
$$
p12 = 3
$$
, p32 = 3  
\n $p23 = 2$ , p13 = 4, p33 = 1  
\n  
\nRešení:  
\nM1  
\nM2  
\nM3  
\n0  
\n10  
\n10  
\n10

5 10 12

PB165 Grafy a sítě: Úvod k plánování a rozvrhování **zakladatel a rozvrhování 24/31** 

#### Disjunktivní grafová reprezentace Graf  $G = (N, A \cup B)$

- uzly odpovídají operacím  $N = \{(i, j) | (i, j) \}$ je operace}
- konjunktivní hrany A reprezentují pořadí operací úlohy

 $\phi$   $(i, j) \rightarrow (k, j) \in A \Longleftrightarrow$  operace  $(i, j)$  předchází  $(k, j)$ 

- $\bullet$  disjunktivní hrany  $B$  reprezentují konflikty na strojích
	- $\bullet$  dvě operace  $(i, j)$  a  $(i, l)$  jsou spojeny dvěma opačně orientovanými hranami
- $\bullet$  dva pomocné uzly  $U$  a  $V$  reprezentující zdroj a stok
- $\bullet$  hrany z U ke všem prvním operacím úlohy
- $\bullet$  hrany ze všech posledních operací úlohy do  $V$

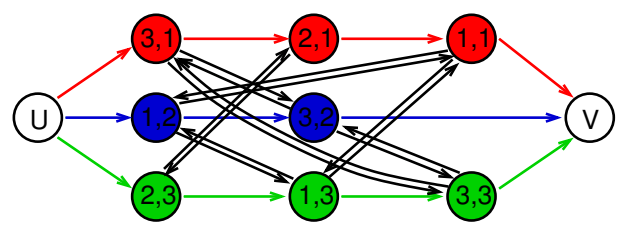

PB165 Grafy a sítě: Úvod k plánování a rozvrhování **a rozvrhování a rozvrhování 25/31** 

### Výběr hran

Pojmy:

- $\bullet$  Podmnožina  $D \subset B$  je nazývána výběr, jestliže obsahuje z každého páru disjunktivních hran právě jednu
- · Výběr D je splnitelný, jestliže výsledný orientovaný graf  $G(D) = (N, A \cup D)$  je acyklický
	- jedná se o graf s konjunktivními hranami a vybranými diskjunktními hranami

Poznámky:

- · splnitelný výběr určuje posloupnost, ve které jsou operace prováděny na strojích
- každý (konzistentní) rozvrh jednoznačně určuje splnitelný výběr
- · každý splnitelný výběr jednoznačně určuje (konzistentní) rozvrh

#### Příklad: nesplnitelný výběr

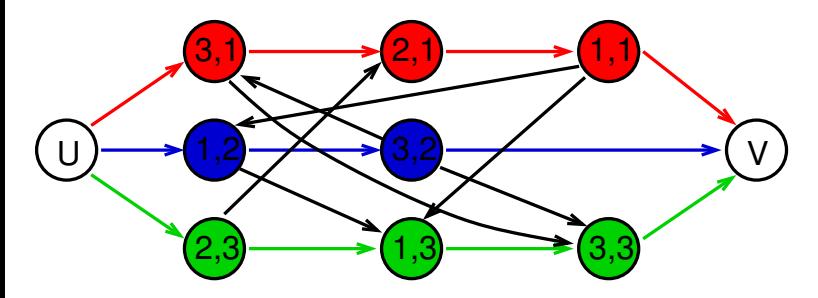

V grafu existuje v důsledku nevhodného výběru hran cyklus:

\n- $$
(1, 2) \rightarrow (3, 2)
$$
\n- $(3, 2) \rightarrow (3, 1) \rightarrow (2, 1) \rightarrow (1, 1) \rightarrow (1, 2)$
\n

 $\Rightarrow$  nelze splnit (k tomuto výběru neexistuje rozvrh)

### Příklad: splnitelný výběr

Jakým způsobem nalézt rozvrh pro daný splnitelný výběr?

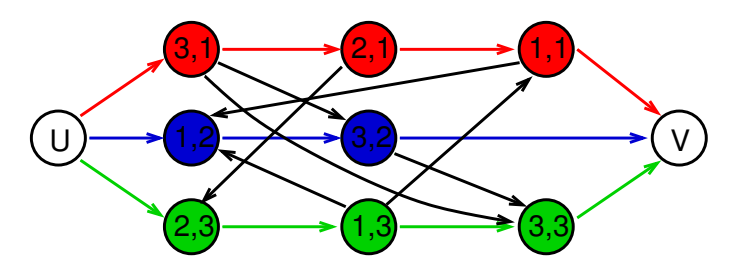

Tedy: jakým způsobem lze nalézt tento odpovídající rozvrh:

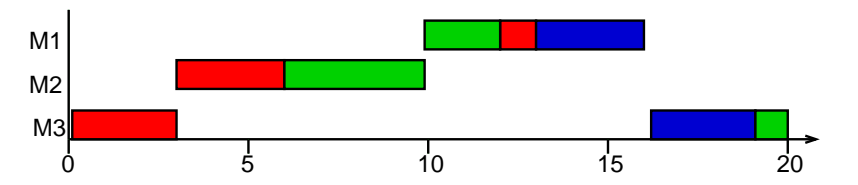

PB165 Grafy a sítě: Úvod k plánování a rozvrhování **a rozvrhování a rozvrhování a rozvrhování 28/31** 

### Výpočet rozvrhu pro výběr

Metoda: výpočet nejdelších cest z U do dalších uzlů v  $G(D)$ 

Technický popis:

- $\bullet$  uzly  $(i, j)$  mají ohodnocení  $p_{ii}$ , uzel  $U$  má ohodnocení 0
- ${\sf d\acute{e}lka}$   ${\sf cesty}$   $i_1, i_2, \ldots, i_r$ : součet ohodnocení uzlů  $i_1, i_2, \ldots, i_{r-1}$
- $\bullet$  spočítej délku  $l_{ii}$  nejdelší cesty z U do  $(i, j)$  a V, např. použitím Dijkstrova algoritmu
	- **1** pro všechny uzly  $(i, j)$  bez předchůdce:  $l_{ij} = 0$
	- 2 vypočítej postupně pro všechny zbývající uzly  $(i, j)$  (a pro uzel V):

$$
I_{ij} = \max_{\forall (k,l):(k,l)\rightarrow(i,j)} I_{ij} = I_{kl} + p_{ij}
$$

- $\circ$  zahaj operaci  $(i, j)$  v čase  $l_{ii}$
- $\bullet$  délka nejdelší cesty z  $U$  do  $V$  je rovna makespan
	- tato cesta je kritická cesta

#### Příklad: výpočet rozvrhu pro výběr

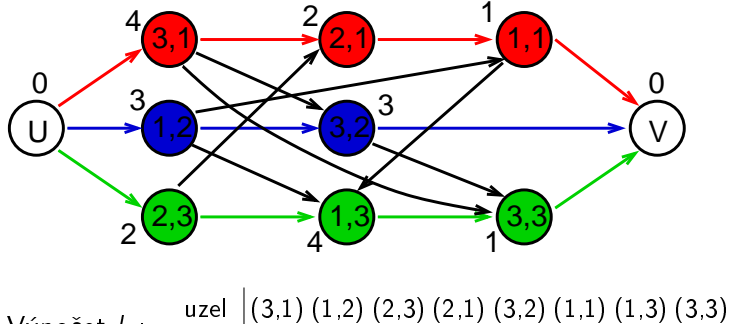

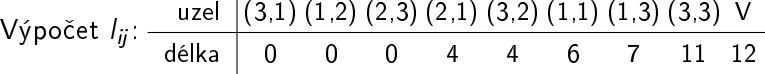

PB165 Grafy a sítě: Úvod k plánování a rozvrhování 30/31 a rozvrhování 30/31 a rozvrhování 30/31 a rozvrhování 30/31 a rozvrhování 30/31 a rozvrhování 30/31 a rozvrhování 30/31 a rozvrhování 30/31 a rozvrhování 30/31 a roz

### Konstrukce výběru pro daný rozvrh

Nalezněte výběr hran pro daný rozvrh:

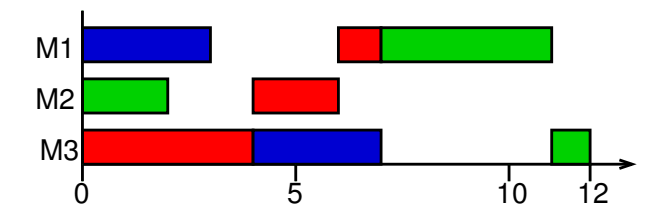

Konstrukce odpovídajícího výběru: vybereme disjunktivní hrany, které odpovídají uspořádání operací úlohy v rozvrhu

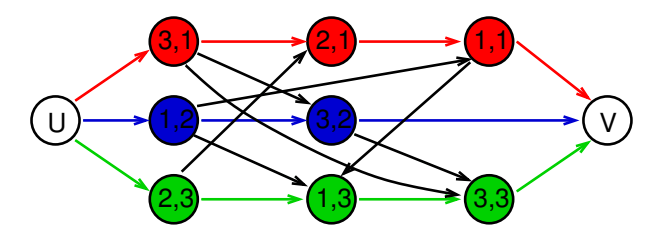